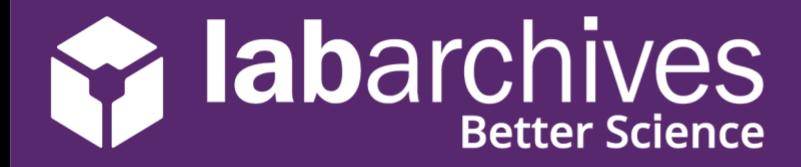

Welcome to LabArchives Inventory! Find and request inventory items in a snap.

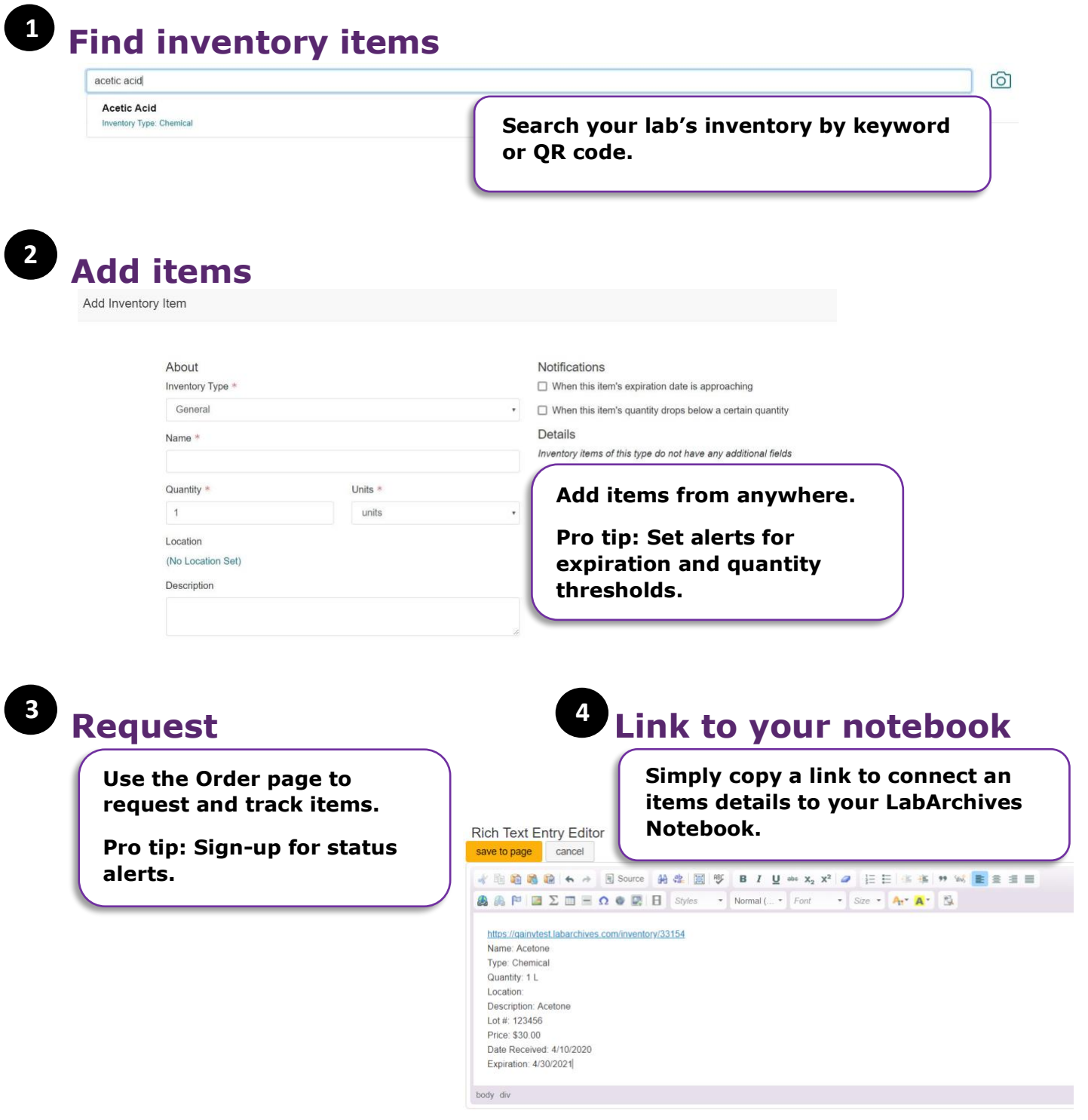